#### **ROMÂNIA JUDETUL CLUJ** CONSILIUL LOCAL AL COMUNEI MOLDOVENESTI

# HOTĂRÂREA Nr. 46 Din 31.08.2023

Privind aprobarea protocolului de colaborare între Ministerul Muncii și Solidarității Sociale (MMSS) și UAT Comuna Moldovenești, jud. Cluj, pentru colaborarea interinstitutională, în cadrul proiectului "HUB de servicii MMSS-SII MMSS", cod MySmis 130963.

Consiliul Local al Comunei Moldovenești, județul Cluj-întrunit în ședință ordinară, examinand proiectul de hotărâre privind aprobarea protocolului de colaborare între Ministerul Muncii și Solidarității Sociale (MMSS) și UAT Comuna Moldovenești, jud. Cluj, pentru colaborarea interinstituțională, în cadrul proiectului "HUB de servicii MMSS-SII MMSS", cod MySmis 130963;

Analizând temeiurile juridice, respectiv:

- a) Legea asistenței sociale nr. 292/2011, cu modificările și completările ulterioare:
- b) Legea nr.197/2012 privind asigurarea calitatii în domeniul serviciilor sociale, cu modificările și completările ulterioare;
- c) Hotărârea Guvernului nr.118/2014 pentru aprobarea Normelor Metodologice de aplicare a prevederilor Legii nr.197/2012 privind asigurarea calitații în domeniul serviciilor sociale cu modificările și completările ulterioare;
- d) H.G. 867/2015 pentru aprobarea Nomenclatorului Serviciilor Sociale, precum și a regulamentelor cadru de organizare și funcționare a serviciilor sociale, cu modoficările și completările ulterioare;
- e) H.G. nr.23/2022 privind organizarea și funcționarea Ministerului Muncii și Solidarității Sociale;
- f) H.G. nr. 797/2017 pentru aprobarea regulamentelor- cadru de organizare și funcționare a serviciilor publice de asistență socială și a structurii orientative de personal, cu modificările și completările ulterioare;
- g) O.U.G. nr. 57/2019 privind Codul Administrativ cu completările ulterioare;
- h) O.U.G. nr.113/2011 privind organizarea și funcționarea Agenției naționale pentru Plăți și Inspecție Socială, cu modificările și completările ulterioare;
- i) Regulamentul UE 2016/679 al Parlamentului European și al Consiliului din 27.04.2016 privind protecția persoanelor fizice în ceea ce privește prelucrarea datelor cu caracter personal și libera circulație a acestor date și de abrogare a Directivei 95/46/CE;
- j) Legea nr.190/18.07.2018 privind măsuri de punere în aplicare a Regulamentului (UE) 2016/697 al Parlamentului European și al Consiliului 27.04.2016 privind protecția persoanelor fizice în ceea ce privește din prelucrarea datelor cu caracter personal și privind libera circulație a acestor date și de abrogare a Directivei 95/46/CE (Regulamentul general privind

protectia datelor);

k) Contractul de finatare nr. 13/2.3.1/29.04.20201 privind projectul HUB de servicii MMSS-SII MMSS", cod MySmis 130963;

Tinând cont de:

Referatul de aprobare al Primarului comunei Moldovenești, județul Cluj înregistrat cu nr. 509/31.08.2023;

Raportul compartimentului de asistență socială din cadrul Primăriei comunei Moldovenești județul Cluj înregistrat cu nr. 501/31.08.2023;

Luând act de :

Adresa Ministerului Muncii și Solidarității Sociale înreghistrat la Primăria comunei Moldovenești județul Cluj cu nr. 4073/16.05.2023;

În temeiul prevederilor art. 139 alin.(1) coroborat cu art.196 alin.(1) lit. a din Ordonanța de urgență a Guvernuilui nr. 57/2019 privind Codul administrativ, cu modificările și completările ulterioare;

#### CONSILIUL LOCAL AL COMUNEI MOLDOVENȘTI HOTĂRĂȘTE

Art.1 - Se aprobă Protocolul de colaborare ce se va încheia între UAT Comuna Moldovenești jud. Cluj și Ministerul Muncii și Solidarității Sociale, pentru colaborarea interinstituțională, în cadrul proiectului " HUB de servicii MMSS-SII MMSS", cod MySmis 130963<sup>"</sup> conform anexei la prezenta hotărâre, ce face parte integrată din aceasta.

Art.2- Se împuternicește dl.Mărginean Ioan, primarul comunei Moldovenești, județul Cluj să semneze protocolul de colaborare menționat la art. 1, precum și declarația pe propria răspundere privind locația în care se implementează proiectul și repartizarea echipamentelor achizitionate prin proiect.

Art.3 - Se mandatează dl. Mărginean Ioan, primar al comunei Moldovenești județul Cluj să desemneze prin act administrativ cel puțin un functionar public cu atribuții în domeniul asistenței sociale pentru preluarea pachetului de echipamente ce revine counei Moldovenești prin proiectul menționat la art.1, care va fi instruit cu privire la utilizarea modulelor din sistemul informatic ce se va crea și dezvolta în cadrul proiectului.

Art.4- Prezenta Hotărâre va fi adusa la îndeplinire de către primarul com. Moldovenești jud. Cluj prin intermediul compartimentului de asistență socială din cadrul Primăriei Moldovenești, se comunică prin intermediul secretarului comunei în termenul prevazut de lege, primarului comunei, Instituției prefectului județului Cluj, compartimentului de asistență socială și se aduce la cunoștință publică prin afişare.

Președinte de ședință: **BOJAN VIOREL** 

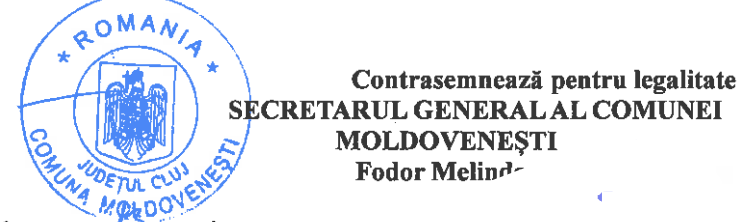

Prezenta hotărare a fost adoptată cu...... voturi penrtu 

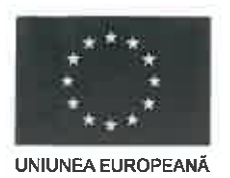

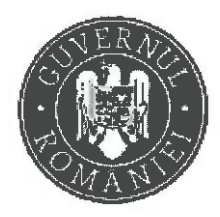

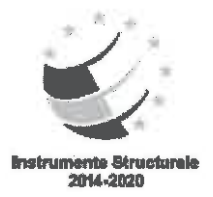

Anexă la HCL nr. 46/2023

#### **PROTOCOL DE COLABORARE**

între:

MINISTERUL MUNCII ȘI SOLIDARITĂȚII SOCIALE (MMSS) cu sediul în București, str. Dem I. Dobrescu, nr. 2-4, sector 1, cod fiscal 4266669, telefon 021/313.62.67, email relatiicupublicul@mmuncii.gov.ro, reprezentat legal de către doamna Gabriela-Andreea NICA, în calitate de Secretar general adjunct,

şi

UNITATEA ADMINISTRATIV TERITORIALĂ (UAT) COMUNA MOLDOVENESTI cu sediul în Moldovenesti, telefon nr. 240. judetul Clui. cod fiscal 4426239, 0364-801900. email: office@primariamoldovenesti.ro, reprezentată de către domnul Ioan MĂRGINEAN, în calitate de reprezentant legal,

Având în vedere cadrul legal aplicabil:

- $\checkmark$  Contractul de finantare nr. 13/2.3.1./29.04.2021 privind projectul "HUB de servicii MMSS SII MMSS" cod SMIS 2014+ 130963.
- $\checkmark$  Legea asistenței sociale nr. 292/2011, cu modificările și completările ulterioare;
- $\checkmark$  Legea nr. 197/2012 privind asigurarea calității în domeniul serviciilor sociale, cu modificările și completările ulterioare:
- √ Hotărârea Guvernului nr. 118/2014 pentru aprobarea Normelor metodologice de aplicare a prevederilor Legii nr.197/2012 privind asigurarea calității în domeniul serviciilor sociale, cu modificările și completările ulterioare;
- √ H.G. nr. 867/2015 pentru aprobarea Nomenclatorului serviciilor sociale, precum și a regulamentelor-cadru de organizare și funcționare a serviciilor sociale, cu modificările și completările:
- √ Hotărârea de Guvern nr. 23/2022 privind organizarea și funcționarea Ministerului Muncii și Solidarității Sociale;
- √ Hotărârea Guvernului nr. 797/2017 pentru aprobarea regulamentelor-cadru de organizare și funcționare ale serviciilor publice de asistență socială și a structurii orientative de personal, cu modificările și completările ulterioare;
- √ Ordonanța de urgență a Guvernului nr.57/2019 privind Codul administrativ, cu completările ulterioare;
- √ Ordonanță de urgență a Guvernului nr. 113/2011 privind organizarea și funcționarea Agenției Naționale pentru Plăți și Inspecție Socială, cu modificările și completările ulterioare;
- √ Regulamentul (UE) 2016/679 al Parlamentului European și al Consiliului din 27 aprilie 2016 privind protecția persoanelor fizice în ceea ce privește prelucrarea datelor cu caracter personal și privind libera circulație a acestor date și de abrogare a Directivei 95/46/CE;

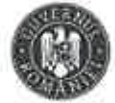

MINISTERUL MUNCH **ȘI SOLIDARITĂȚII SOCIALE** 

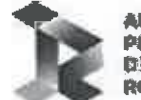

**AUTOMITATEA PENTISJ PICOTALIZADEA** 

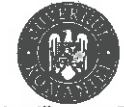

MINISTERUL MUNCH **ȘI SOLIDARITĂȚII SOCIALE** 

Agenția Națională pentru Plăți și Inspecție Socială

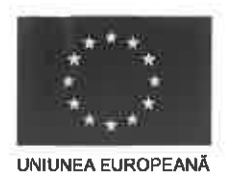

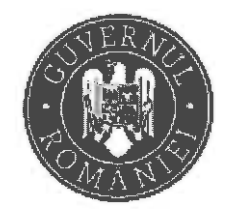

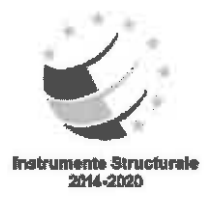

- Legea nr. 190 din 18 iulie 2018 privind măsuri de punere în aplicare a Regulamentului (UE) 2016/679 al Parlamentului European și al Consiliului din 27 aprilie 2016 privind protecția persoanelor fizice în ceea ce priveste prelucrarea datelor cu caracter personal si privind libera circulatie a acestor date si de abrogare a Directivei 95/46/CE (Regulamentul general privind protecția datelor).
- S-a încheiat prezentul protocol de colaborare, stabilindu-se următoarele:

#### 1. OBJECTUL PROTOCOLULUI

1.1. Obiectul protocolului îl constituie asigurarea colaborării interinstituționale a MMSS cu UAT COMUNA MOLDOVENESTI, județul Cluj, în cadrul proiectului , HUB de Servicii MMSS - SII MMSS", Cod MySmis 130963.

În acest sens, Ministerul Muncii și Solidarității Sociale (MMSS) va pune la dispoziția Unității Administrativ Teritoriale următoarele echipamente: imprimanta multifuncționala, calculator, tableta, precum și documentația tehnică, instalarea și configurarea echipamentelor hardware, integrarea componentelor si operationalizarea infrastructurii instalate.

1.2. În sensul prezentului Protocol prin Prestator se întelege operatorul economic desemnat de către MMSS câstigător al procedurii de achizitie publică derulată în acest sens.

1.3. Fiecare partener se angajează să ja parte la implementarea eficientă a Proiectului mentionat la pct. 1.1., să coopereze, să efectueze și să îndeplinească, prompt și la timp, toate obligațiile care îi revin în temeiul acestui protocol, care îi pot fi solicitate în mod rezonabil și într-o manieră de bună-credintă, cu respectarea prevederilor legale în vigoare.

#### 2. PERIOADA DE DERULARE A PROTOCOLULUI

2.1. Perioada de derulare a protocolului de colaborare este de la data semnării prezentului protocol de către ambele părți, până la data finalizării perioadei de sustenabilitate a proiectului, respectiv decembrie 2028.

2.2. Prevederile prezentului protocol intră în vigoare la data semnării de către părti.

#### **3. PREVEDERI GENERALE**

3.1. Parteneriatul rezultat din semnarea prezentului Protocol se desfăsoară în conformitate cu legislația în vigoare.

3.2. Orice comunicare între părți, referitoare la îndeplinirea prezentului protocol, trebuie să fie transmisă în scris.

3.3. Orice comunicări, solicitări sau notificări scrise, între părti trebuie să conțină titlul și numărul de înregistrare al protocolului și trebuie transmise prin poștă, fax, e-mail, sau înmânate personal la adresele identificate mai jos, cu conditia confirmării în scris a primirii comunicării.

3.4. Adresele la care se transmit comunicările sunt următoarele:

- Ministerul Muncii si Solidaritatii Sociale Str.Dem I.Dobrescu, nr.2-4, sector 1, Bucuresti;
- UAT Comuna Moldovenești

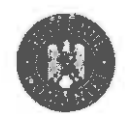

**MINISTERUL MUNCH \$1 SOLIDARITAJTI SOCIALE** 

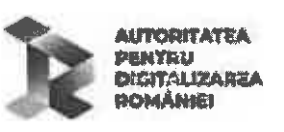

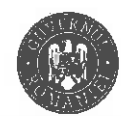

MINISTERUL MUNCII **ȘI SOLIDARITĂȚII SOCIALE** 

Agenția Națională pentru Plăți și Inspecție Socială

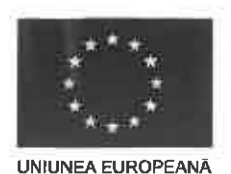

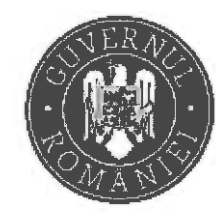

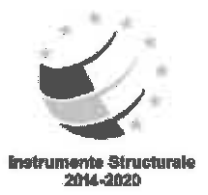

3.5. Orice document scris trebuie înregistrat atât în momentul transmiterii cât și în momentul primirii.

3.6. Pentru rezolvarea operativă a problemelor curente ori de câte ori este nevoie și sunt solicitate de către părti, se pot organiza întâlniri ale reprezentanților desemnați de către structurile implicate pentru realizarea objectivului prevăzut de prezentul protocol.

### 4. OBLIGATIILE PĂRTILOR

### 4.1. OBLIGATIILE MINISTERULUI MUNCII SI SOLIDARITĂTII SOCIALE

4.1.1. MMSS asigură managementul și implementarea proiectului . HUB de Servicii MMSS - SII MMSS", Cod MySmis 130963, conform graficului de implementare, în calitate de lider de parteneriat;

4.1.2. MMSS asigură furnizarea de servicii electronice prin crearea facilitătii de depunere on-line a cererilor privind acordarea de beneficii de asistentă socială și de servicii sociale prin intermediul unui singur punct de contact cu cetățeanul - portalul MMSS, modulul e-Asistență Socială, și de posibilitate de consultare on-line a dosarelor de către orice cetățean sau întreprindere;

4.1.3. MMSS asigură furnizarea de servicii electronice prin constituirea dosarelor electronice ale beneficiarilor de servicii sociale și implicit optimizarea și modernizarea activității specialiștilor prin implementarea unui modul de management de caz;

4.1.4. MMSS creează un instrument informatic de verificări încrucisate care să asigure mecanisme de prevenție, de semnalare automată a suspiciunii de fraudă și care să furnizeze date corecte puse la dispoziția celor care gestionează fondurile publice;

4.1.5. MMSS asigură interoperabilitatea sistemelor informatice în plan intern (între departamentele MMSS si institutiile aflate în subordinea/sub autoritatea/în coordonarea MMSS), national (între MMSS si institutiile aflate în subordinea/sub autoritatea/în coordonarea MMSS și alte instituții centrale și locale) si european (cu sisteme omoloage de la nivel European, cu Registrele Europene);

4.1.6. MMSS asigură proiectarea, modelarea, livrarea, instalarea și punerea în funcțiune a echipamentelor și a infrastructurii hardware necesare functionării sistemului informatic. În acest sens, MMSS va pune la dispoziția Unității Administrativ Teritoriale echipamentele (imprimanta multifunctionala, calculator, tableta), documentatia tehnică, instalarea și configurarea echipamentelor hardware, integrarea componentelor și operaționalizarea infrastructurii instalate, precum și datele de identificare ale operatorului economic care urmează să livreze și să instaleze aceste echipamente;

4.1.7. MMSS asigură activitățile de întreținere și mentenanță destinate menținerii funcționalității echipamentelor, precum și procedurile de utilizare a aplicațiilor informatice pe perioada de implementare a proiectului;

4.1.8. MMSS asigură serviciile de dezvoltare a componentelor soluției informatice. Astfel, vor fi derulate activităti de configurare, customizare (definire fluxuri, dezvoltare module/componente, dezvoltare interfete/procese arhivare/back-up/restaurare soluție și date etc.).

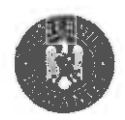

MINISTERUL MUNCIL *ȘI SOLIDARITĂȚII SOCIALE* 

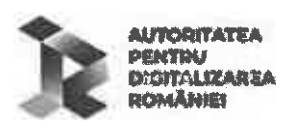

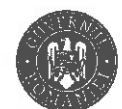

MINISTERUL MUNCII **ŞI SOLIDARITÄȚII SOCIALE** 

Agenția Națională pentru Plăți și Inspecție Socială

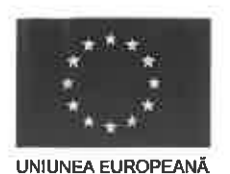

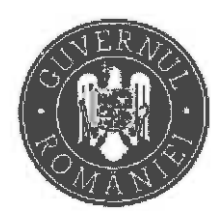

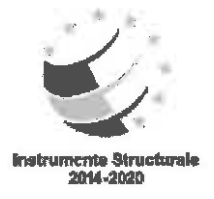

# 4.2 OBLIGATIILE UNITĂTII ADMINISTRATIV TERITORIALE (UAT)

4.2.1. Asigură sprijinul necesar pentru implementarea projectului, HUB de Servicii MMSS - SII MMSS", Cod Mysmis 130963, prin acordarea accesului controlat la informații și prin asigurarea resurselor și procesele relevante pentru activitățile proiectului;

4.2.2. Primeste în gestiune pachetul de echipamente transferat de MMSS la sediul UAT-ului, precum si procedurile de utilizare a aplicatiilor informatice;

4.2.3. În situatia în care, pe raza teritorială a UAT-ului, există o formă de organizare a serviciilor sociale cu personalitate juridică, respectiv Direcțiile Generale de Asistență Socială și Protecția Copilului (instituții publice cu personalitate juridică ce funcționează în subordinea consiliului judetean, respectiv a consiliilor locale ale sectoarelor municipiului București) sau Direcțiile de Asistentă Socială (institutii publice specializate în administrarea și acordarea beneficiilor de asistență socială și a serviciilor sociale, înființate în subordinea Consiliilor Locale de la nivelul Municipiilor), pachetul de echipamente mentionat la art.4.2.2 se va transfera la sediul acestora.

4.2.4. Asigură nominalizarea a 2 persoane din structura UAT-ului, din care cel puțin unul este asistent social/tehnician asistență socială care să-l primească în folosință, să-l utilizeze numai în legătură cu activitatea pentru care a fost pus la dispoziție;

4.2.5. Asigură condițiile necesare pentru funcționarea pachetului de echipamente ce va fi transferat de MMSS prin punerea la dispoziție a unui spațiu de lucru optim, cu acces la utilități generale, inclusiv acces la internet. Spatii tehnice în care vor fi repartizate echipamentele în vederea implementării projectului trebuie să fie libere de orice sarcini sau interdicții și să nu facă obiectul unor litigii aflate în curs de soluționare la instanțele judecătorești;

4.2.6. Va permite accesul controlat la pachetul de echipamente ce transferat de MMSS, pentru activități de întreținere și mentenanță pe perioada de implementare a proiectului, precum și pentru alte activități legale în perioada post implementare a proiectului;

4.2.7. Colaborează permanent cu echipa de Management a Proiectului MMSS și răspunde cu celeritate tuturor solicitărilor acestora;

4.2.8. Va permite organelor de control si de audit accesul la pachetul de echipamente in vederea verificării la fata locului și pentru întocmirea rapoartelor de audit.

4.2.9. Va asigura toate măsurile necesare respectării normelor privind protecția datelor cu caracter personal impuse de Regulamentul (UE) 2016/679 al Parlamentului European și al Consiliului din 27 aprilie 2016 privind protecția persoanelor fizice în ceea ce privește prelucrarea datelor cu caracter personal și privind libera circulație a acestor date și de abrogare a Directivei 95/46/CE și legislația internă în vigoare.

### 5. FORTA MAJORĂ

5.1. Forța majoră este constatată de o autoritate competentă.

5.2. Forța majoră exonerează părțile din protocol de îndeplinirea obligațiilor asumate prin prezentul protocol, pe toata perioada în care aceasta actionează.

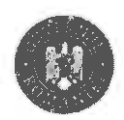

MINISTERUL MUNCIL **ȘI SOLIDARITĂȚII SOCIALE** 

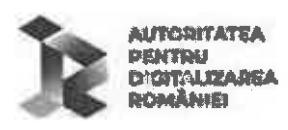

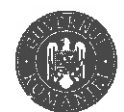

MINISTERUL MUNCII **ȘI SOLIDARITĂȚII SOCIALE** 

Agenția Națională pentru Plăți și Inspecție Socială

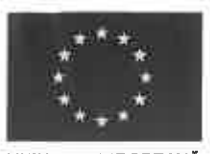

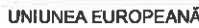

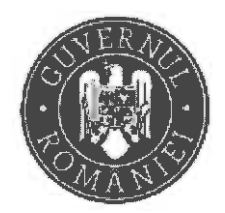

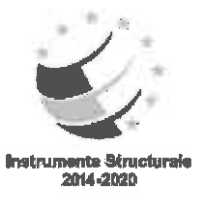

5.3. Îndeplinirea protocolului va fi suspendată în perioada de actiune a fortei majore, dar fără a prejudicia drepturile ce li se cuveneau părților până la apariția acesteia.

5.4. Partea din protocol care invocă forta majoră are obligatia de a notifica celeilalte părti, imediat si în mod complet, producerea acesteia și să ja orice măsuri care îi stau la dispoziție în vederea limitării consecintelor.

5.5. Partea din protocol care invocă forța majoră are obligația de a notifica celeilalte părți încetarea cauzei acesteia în maximum 15 zile de la încetare.

5.6. Dacă forța majoră acționează sau se estimează că va acționa o perioada mai mare de 6 luni, fiecare parte va avea dreptul să notifice celeilalte părți încetarea de plin drept a prezentului protocol, fără ca vreuna din părți să poată pretinde celeilalte daune-interese.

### **6. CONFIDENTIALITATE**

6.1. Părțile se obligă să păstreze confidențialitatea asupra datelor și informațiilor obținute în baza prezentului protocol și să le utilizeze în scopul implementării obiectivelor asumate.

6.2. Părțile se angajează să respecte dispozițiile Regulamentului (UE) 2016/679 al Parlamentului European și al Consiliului European din 27 aprilie 2016 privind protecția persoanelor fizice în ceea ce privește prelucrarea datelor cu caracter personal și privind libera circulație a acestor date și de abrogare a Directivei 95/46/CE (Regulament General privind Protecția Datelor).

# 7. ÎNCETAREA. REZILIEREA PROTOCOLULUI

7.1 Prezentul protocol încetează de drept prin împlinirea termenului;

7.2. Prezentul protocol poate înceta și în următoarele cazuri:

a) prin acordul de voință al părților;

b) prin rezilierea de către o parte, ca urmare a neîndeplinirii sau îndeplinirii în mod necorespunzător a obligatiilor asumate prin prezentul protocol, prin notificarea prealabila a celeilalte părți.

### **8. SOLUTIONAREA LITIGIILOR**

8.1. Partenerii prezentului protocol vor depune toate eforturile pentru a rezolva pe cale amiabilă, prin tratative directe, orice neînțelegere sau dispută care se poate ivi între aceștia, în cadrul sau în legătură cu îndeplinirea protocolului.

8.2. În cazul în care litigiul nu este soluționat pe cale amiabilă, acesta va fi soluționat de către instanțele judecătorești competente din România.

# 9. ALTE CLAUZE

9.1. Părțile se obligă să își execute cu bună credință obligațiile asumate.

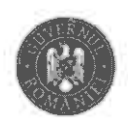

MINISTERUL MUMCII şı Solidaritâjii Sociale

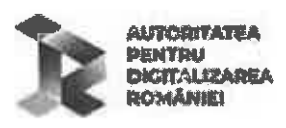

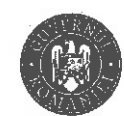

MINISTERUL MUNCH **ȘI SOLIDARITĂȚII SOCIALE** 

Agenția Națională pentru Plăți și inspecție Socială

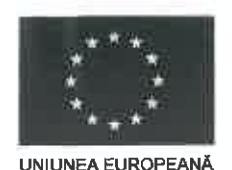

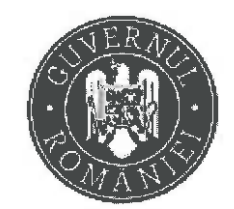

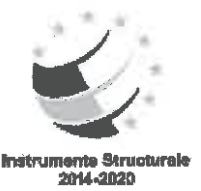

9.2. Prezentul protocol poate fi modificat sau completat prin act adițional la solicitarea oricăreia dintre părtile semnatare, cu acordul celorlalte părți.

9.3. Fiecare partener va lua măsuri pentru a asigura acuratetea oricăror informații sau materiale pe care le furnizează celorlalte părti.

9.4. Părțile își vor comunica reciproc în termen de 15 zile de la încheierea prezentului protocol, persoanele de contact responsabile de punerea în aplicare a protocolului.

# 10. LEGEA APLICABILĂ PROTOCOLULUI

Protocolul va fi interpretat conform legilor din România.

### **11. DISPOZIȚII FINALE**

Prezentul protocol, reprezintă voința părților și înlătură orice altă înțelegere verbală dintre acestea, anterioară sau ulterioară încheierii lui.

prezentul protocol, în 2 (două) exemplare originale, Părțile au înțeles să încheie azi \_ câte unul pentru fiecare parte semnatară.

MINISTERUL MUNCII ȘI SOLIDARITĂȚII **SOCIALE** 

UNITATEA ADMINISTRATIV TERITORIALĂ Localitatea Moldovenesti Județul Cluj

Secretar general adjunct Gabriela-Andreea NICA

**Reprezentant legal** loan MĂRGINEAN

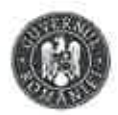

**MINISTERUL MUNCH SI SOLIDARITATII SOCIALE** 

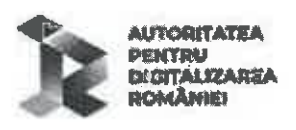

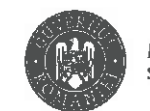

MINISTERUL MUNCIL ȘI SOLIDARITĂȚII SOCIALE

Agenția Națională pentru Plăți și Inspecție Socială